# Mukurtu CMS Roles and Permissions

Tribal Stewardship Cohort Program

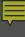

## Roles on your Mukurtu Site

2 big questions:

• Who you want involved?

What do you want them to be able to do?

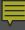

## Things that users can do

- Viewing
- Contributing
- Managing

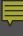

## Activity

## **Use Charts:**

• Who you want involved?

What do you want them to be able to do?

 Consider: Short and long term/ temporary and permanent

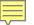

| Name/User | Create new<br>DH item                                                | Create new<br>Dictionary<br>Word                           | Edit other<br>people's DH<br>items                    | Add new<br>Users to<br>site             | Create new<br>Community                            | View DH items<br>in a Strict<br>Cultural<br>Protocol          | Create new<br>Cultural<br>Protocol          | View DH<br>items in<br>an Open<br>Cultural<br>Protocol | Create<br>Collection           |
|-----------|----------------------------------------------------------------------|------------------------------------------------------------|-------------------------------------------------------|-----------------------------------------|----------------------------------------------------|---------------------------------------------------------------|---------------------------------------------|--------------------------------------------------------|--------------------------------|
| John Doe  | Yes                                                                  | No                                                         | No                                                    | No                                      | No                                                 | Yes                                                           | No                                          | Yes                                                    | Yes                            |
|           |                                                                      |                                                            |                                                       |                                         |                                                    |                                                               |                                             |                                                        |                                |
|           |                                                                      |                                                            |                                                       |                                         |                                                    |                                                               |                                             |                                                        |                                |
|           |                                                                      |                                                            |                                                       |                                         |                                                    |                                                               |                                             |                                                        |                                |
|           | Contributor or<br>Protocol<br>Steward<br>(Cultural<br>Protocol role) | Language<br>Contributor<br>(Language<br>Community<br>Role) | Protocol<br>Steward<br>(Cultural<br>Protocol<br>Role) | Mukurtu<br>Admin<br>(Site-wide<br>Role) | Community Admin or Mukurtu Admin (Site-wide Roles) | Cultural<br>Protocol<br>Member<br>(Cultural<br>Protocol Role) | Community<br>Manager<br>(Community<br>Role) | No user<br>account<br>required                         | Curator<br>(Site-wide<br>Role) |

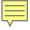

ellection + Community + Cultural Protocol + Dictionary Word + User Ny account Log out Dashboard

out Collections

Browse Digital Heritage

Communities

Dictionary

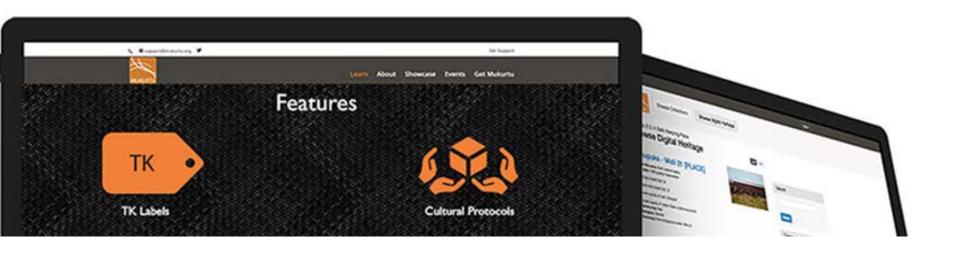

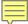

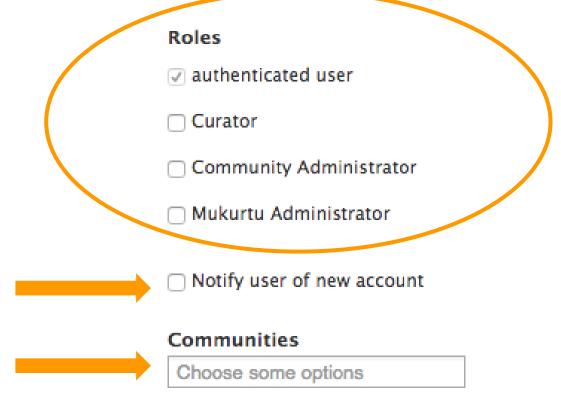

Create new account

### Tribal Stewardship 2016-2017

TSCP 2016-2017 members and coworkers as added by members. Resources related to TSCP Program. Contact Lotus for access!

#### RECENT DH ITEMS

No recent Digital Heritage items were found in this community.

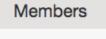

jason.russell Lotus Norton-Wisla

Add Members Manage Members

#### Protocols

sample

Tribal Stewardship 2016-2017 Public Ac Tribal Stewardship 2016-2017 Communi

#### Digital Heritage

Browse All Digital Heritage in Tribal Stew 2016-2017

Home » Tribal Stewardship 2016-2017 » Group

### People in group Tribal Stewardship 2016-2017

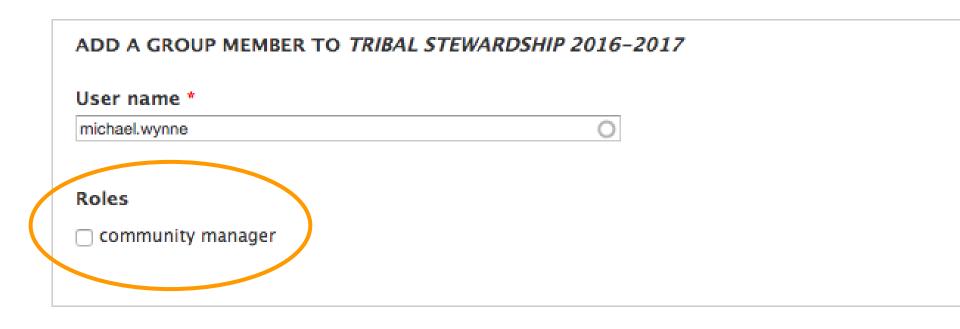

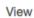

Edit Group

### Tribal Stewardship 2016-2017 Community Only

#### RECENT DH ITEMS

No recent Digital Heritage items were found in this community.

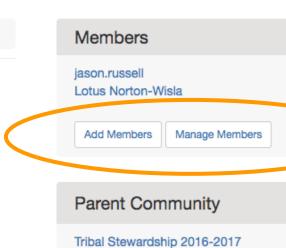

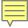

#### ADD A GROUP MEMBER TO TRIBAL STEWARDSHIP 2016-2017 COMMUNITY ONLY

# User name \* michael.wynne Roles contributor protocol steward